# SLS BIBFRAME Editor An Overview

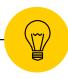

Prepared by Ki Tat LAM, SLS founder and developer last revised: 2 October 2024

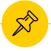

**SLS** is a library management system for small libraries such as school, church and special libraries.

Website: <a href="https://www.sls.org.hk">https://www.sls.org.hk</a>

**SLSCloud OPAC** is the next-generation library catalog with BIBFRAME linked data as the backend database.

Demo: https://www.sls.org.hk:8443/opac

All search functions are conducted by issuing **SPARQL** queries against its build-in triplestore.

### **SLS BIBFRAME Editor**

A part of the SLSCloud platform, providing cutting edge cataloging experience

- ✓ Original cataloging in BIBFRAME
- ✓ Copy cataloging by importing files in MARCXML and BIBFRAME RDF/XML formats
- You may also import records directly from other library catalogs,

https://www.sls.org.hk:8443/opac/edit

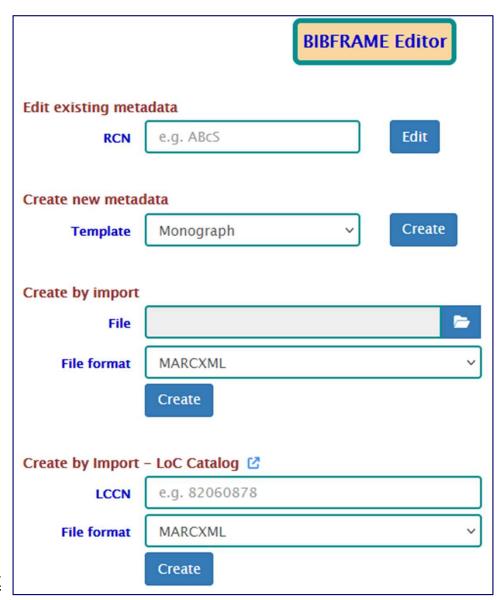

### Design principles

- ✓ Light-weight, simple, singlepage.
- Meant for library staff who may not have taken proper cataloging training.

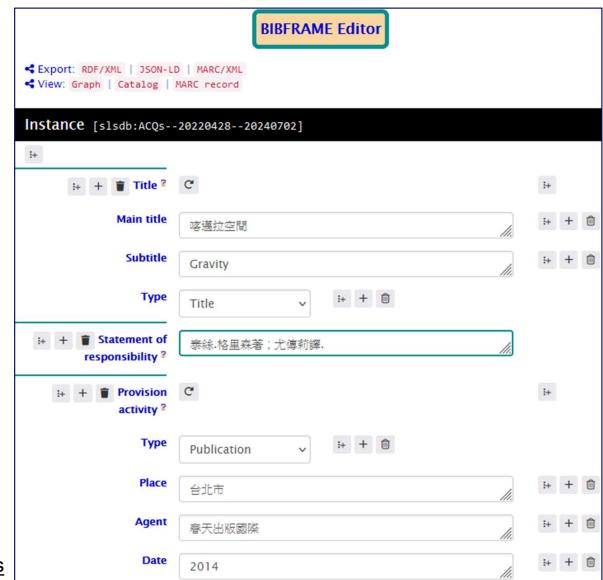

https://www.sls.org.hk:8443/opac/edit/ACQs

## Hierarchy of SLS BIBFRAME metadata

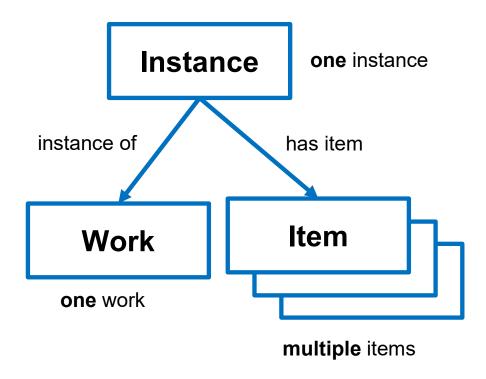

### Groups – example of a Contributor group in Work

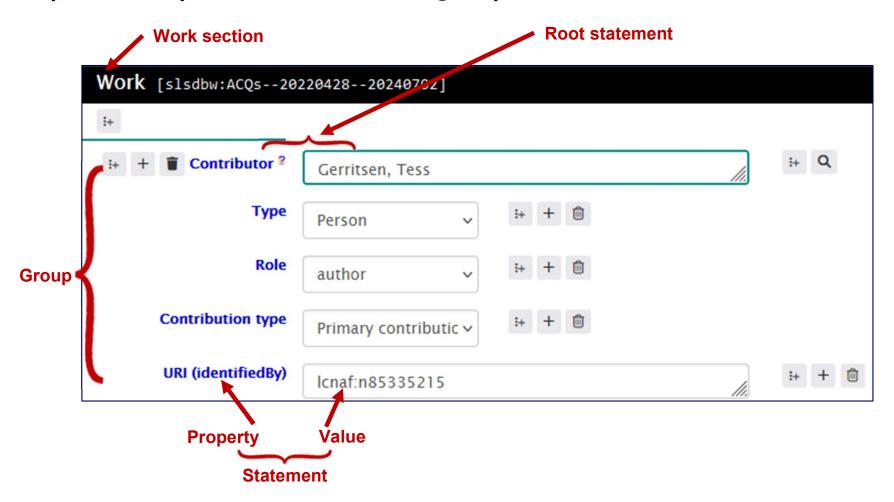

### **Editing buttons**

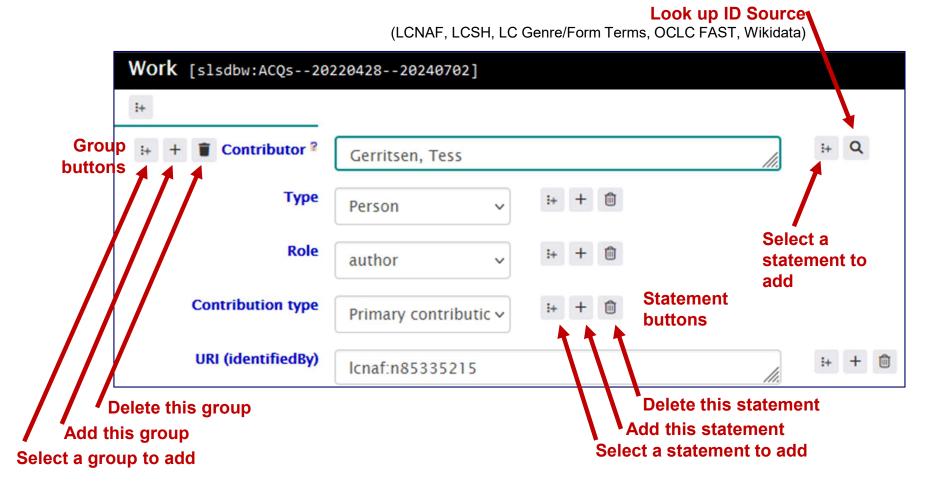

### **Export and view**

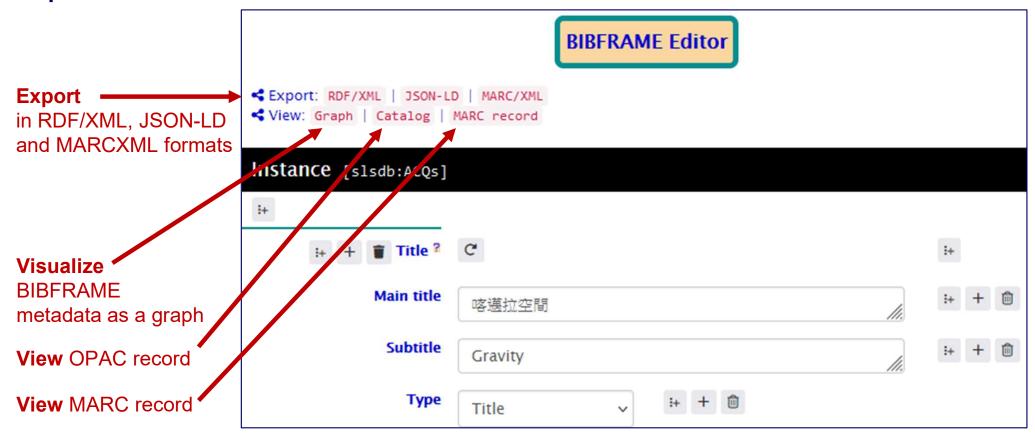

## Linked data query service

```
SPARQL query editor
```

Query result in table

```
Linked data query service
     Query
      PREFIX slsdb: <a href="https://www.sls.org.hk:8443/bf/instance/">https://www.sls.org.hk:8443/bf/instance/</a>
      SELECT ?s ?p ?o
   3 ▼ WHERE {
       GRAPH slsdb:ACQs {
         ?s ?p ?o.
       LIMIT 2000
 Table

    ■ Response

                           163 results in 0.202 seconds
                                                                  Page size: All
                                      Filter query results
      S
      slsdb:ACQs
                                       bf:responsibilityStatement
                                                                   泰絲.格里森著;尤傳莉譯.
 27
      slsdb:ACQs#Bnode-72
                                       bflc:simpleAgent
                                                                   春天出版國際
 70
      slsdb:ACQs#Agent999-11
                                       rdfs:label
                                                                   尤傳莉
 129
      slsdb:ACQs#Bnode-71
                                       rdfs:label
                                                                   喀邁拉空間: Gravity
 80
      slsdb:ACQs#Bnode-71
                                       bf:mainTitle
 81
                                                                   喀邁拉空間
```

https://www.sls.org.hk:8443/opac/lod

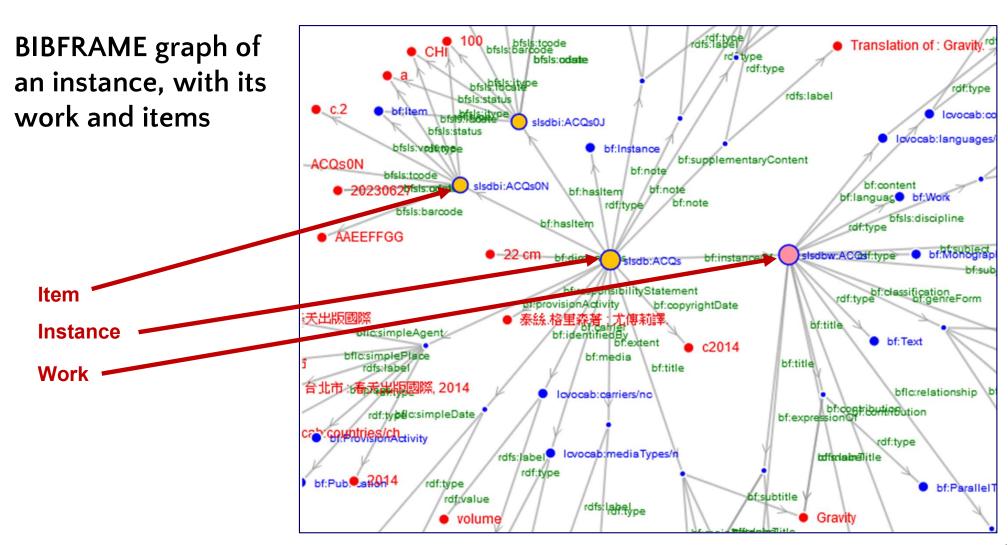

https://www.sls.org.hk:8443/opac/lod/ACQs

Enrichment – more about in OPAC

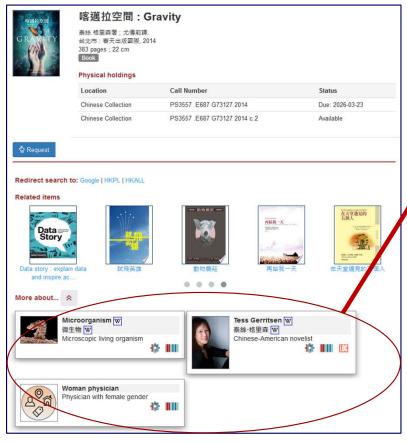

Knowledge cards about subjects and names are displayed in OPAC by following URI links to external sources

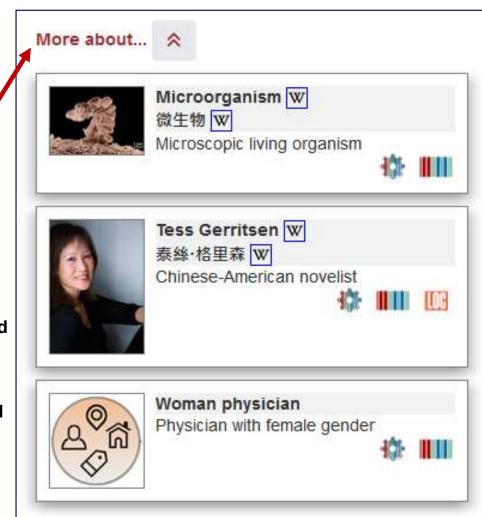

https://www.sls.org.hk:8443/opac/bib/ACQs

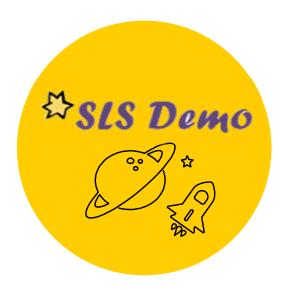

# **Explore**SLS BIBFRAME Editor

https://www.sls.org.hk:8443/opac/edit

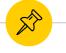

### Subscription

**SLS BIBFRAME Editor** can be deployed as a learning platform for catalogers to learn BIBFRAME cataloging.

Interested libraries can contact our service provider TR Computer Limited for details about subscription.

#### **Contact**

Phone: (852) 2772-1619

Email: helpdesk@tr-computer.com.hk

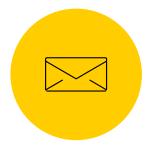

### **SLS Website**

https://www.sls.org.hk

### **Contact the Developer**

Email: ktlam.kitat@gmail.com